## **TROFEO CITTA' DI FAENZA DOMENICA 8 MAGGIO 2022**

**GIAN PAOLO & MILA DANZE** 

**Team Match Fruste** "Memorial Berardi"

MIDAS

**Coppa** "Eros Giacomon 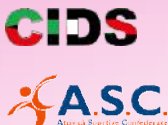

**JEEO** 

PION

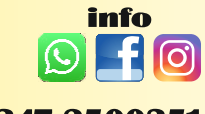

**Ceroni 347 2500351 Calderoni 339 7373577** 

## **PALACATTANI FAENZA**

**Piazzale Tambini, 5** 

# **TROFEO CITTA' DI FAENZA**

#### **PROGRAMMA DI GARA**

**ORE 9.30 GARA DI FRUSTE** 

a sequire: **GARA AMATORIAL F FOLK** 

a sequire: **GARA AGONISTICA FOLK FOLK SHOW DANCE FOI K SHOW TFAM** 

a sequire: **GARA DANZE COREOGRAFICHE** 

#### AL TERMINE DI OGNI GARA **AVRANNO LUOGO LE PREMIAZIONI**

Danza a Squadre

- Classe C / U
- Categoria: Under15 / Over16 con 50% di fuori quota
- Syncro Dance e Coreographic Dance (in unica disciplina) / Show Dance
- Lunghezza dei brani Max 4.00 minuti
- Abbigliamento libero.

#### **STAFF e GIUDICI**

Direttore di Gara: ENRICO CLEMENTI | Verbalizzatore: GABRIELE ZARDI **Presentatrice: AMANDA FERRACUTI ORIETTA BERARDI Di: CLAUDIO MONTI** Segretario di Gara: PAOLA VENTURINI

## **LE ISCRIZIONI DOVRANNO PERVENIRE ENTRO E NON OLTRE IL 28/04/2022**

presso: diavolidellafrusta@gmail.com con bonifico bancario su **IBAN: IT 68 U 06230 67610 000030147357** 

L'ORGANIZZAZIONE SI RISERVA QUALSIASI VARIAZIONE DI PROGRAMMA PER IL MIGLIOR SVOLGIMENTO DELLA MANIFESTAZIONE E DECLINA OGNI RESPONSABILITA' **IN CASO DI INCIDENTE** 

## mm

Ceroni Gian Paolo 347 2500351 gianpaoloceroni@gmail.com

Calderoni Armando 339 7373577 diavolidellafrusta@gmail.com

#### **MODALITA' DI ISCRIZIONE**

**DANZE FOLK:** Classi B,A,U e PD € 25.00 a Coppia Classi C e D € 20.00 a Coppia

**COREOGRAPHIC TEAM e FRUSTE:** € 10.00 a Persona **PER OGNI DISCIPLINA AGGIUNTA:** € 5.00 a Persona

## **Durante la Manifestazione**

**COPPA** "EROS GIACOMONI"

### **Team Match Fruste** "MEMORIAL BERARDI"

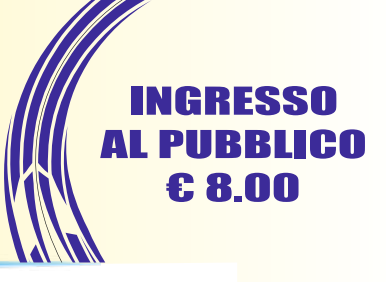